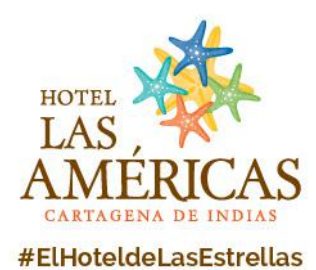

**Content** 

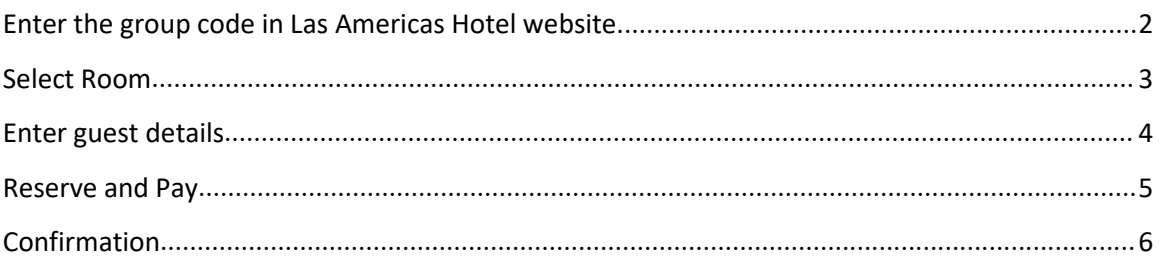

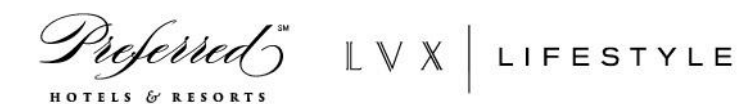

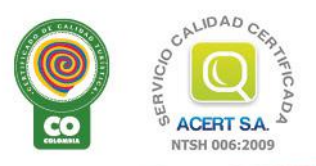

Anillo Vial, Sector Cielo Mar - Cartagena de Indias - Colombia : reservas@hotellasamericas.com.co : 1el 57 5 672 3344 57 5 672 4242 : Fax 57 5 672 8104<br>Toll Free 01 8000 953777 : www.HotelLasAmericas.com.co (f) (D) @ (S<sup>+</sup>

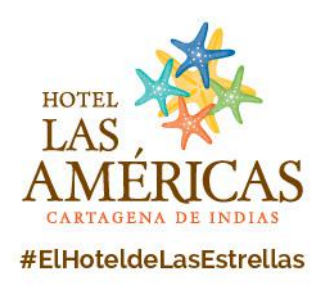

# <span id="page-1-0"></span>**Enter the group code in Las Americas Hotel website.**

Enter the direct link given to you by the event or your group coordinator. <https://reservas.hotellasamericas.com.co/groups/la/EN>

and paste the code **0108** or click in the direct link:

<https://reservas.hotellasamericas.com.co/groups/?la=EN&codigo=0108>

# **Select dates and accommodation**

1. Select your Check-in and Check-out date

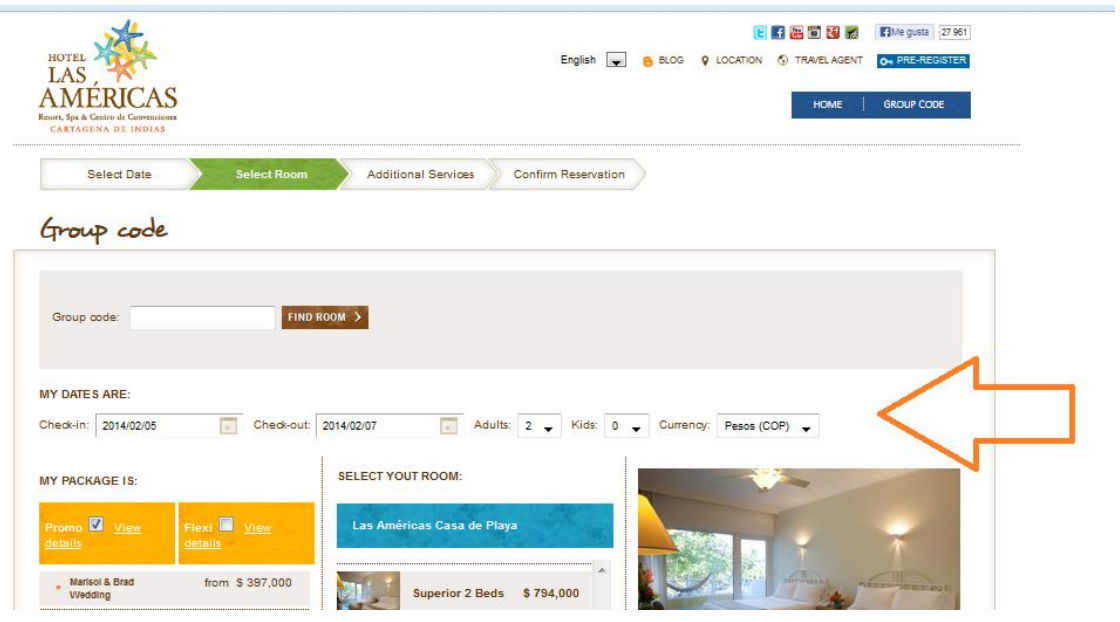

![](_page_1_Picture_8.jpeg)

![](_page_1_Picture_9.jpeg)

Anillo Vial, Sector Cielo Mar - Cartagena de Indias - Colombia :: reservas@hotellasamericas.com.co :: Tel 57 5 672 3344 57 5 672 4242 :: Fax 57 5 672 8104 Toll Free 01 8000 953777 www.HotelLasAmericas.com.co  $(f)(E)$  ( $\ddot{E}$ )  $\textcircled{B}$  ( $\textcircled{S}^+$  ( $\textcircled{S}$ ) (in  $\textcircled{B}$ )

![](_page_2_Picture_0.jpeg)

#### <span id="page-2-0"></span>**Select Room**

Choose the room of preference and click select, and then click the Continue button.

![](_page_2_Picture_3.jpeg)

![](_page_2_Picture_4.jpeg)

![](_page_2_Picture_5.jpeg)

Anillo Vial, Sector Cielo Mar - Cartagena de Indias - Colombia : reservas@hotellasamericas.com.co :: Tel 57 5 672 3344 57 5 672 4242 :: Fax 57 5 672 8104 Toll Free 01 8000 953777 www.HotelLasAmericas.com.co (f) (E) (B) (B) (S) (O) (D) (in (B)

![](_page_3_Picture_0.jpeg)

#### <span id="page-3-0"></span>**Enter guest details**

Enter the guest information and the billing information.

#### **USER INFORMATION AND RESERVATION:**

![](_page_3_Picture_45.jpeg)

![](_page_3_Picture_5.jpeg)

![](_page_3_Picture_6.jpeg)

Anillo Vial, Sector Cielo Mar - Cartagena de Indias - Colombia : reservas@hotellasamericas.com.co : Tel 57 5 672 3344 57 5 672 4242 : Fax 57 5 672 8104 Toll Free 01 8000 953777 www.HotelLasAmericas.com.co (f) E (b) + (c) (c) (p) (in (e)

![](_page_4_Picture_0.jpeg)

# <span id="page-4-0"></span>**Reserve and Pay**

'c

HOTELS &

The system will required you the credit card information. Accept the terms and conditions.

![](_page_4_Picture_98.jpeg)

Anillo Vial, Sector Cielo Mar - Cartagena de Indias - Colombia : reservas@hotellasamericas.com.co : Tel 57 5 672 3344 57 5 672 4242 :: Fax 57 5 672 8104 Toll Free 01 8000 953777 www.HotelLasAmericas.com.co  $\mathbf{f}(\mathbf{E})$   $\mathbf{E}(\mathbf{E})$   $\mathbf{F}(\mathbf{E})$   $\mathbf{F}(\mathbf{E})$   $\mathbf{F}(\mathbf{E})$   $\mathbf{F}(\mathbf{E})$   $\mathbf{F}(\mathbf{E})$   $\mathbf{F}(\mathbf{E})$   $\mathbf{F}(\mathbf{E})$   $\mathbf{F}(\mathbf{E})$   $\mathbf{F}(\mathbf{E})$   $\math$ 

**IDAD** 

**EN ACERT S.A.**<br>NTSH 006:2009

NTSH 006:2009

![](_page_5_Picture_0.jpeg)

### <span id="page-5-0"></span>**Confirmation**

Once the payment is done, Iatai Andina (our Payment platform), will send a confirmation email of the reservation.At the same time the Hotel will also send a confirmation email with the details of your reservation.

Note: The charges to your card account will be shown with the name IATAI ANDINA -Protucaribe S.A.

![](_page_5_Picture_4.jpeg)

![](_page_5_Picture_5.jpeg)

Anillo Vial, Sector Cielo Mar - Cartagena de Indias - Colombia : reservas@hotellasamericas.com.co : 1el 57 5 672 3344 57 5 672 4242 : 1ex 57 5 672 8104 Toll Free 01 8000 953777 www.HotelLasAmericas.com.co  $\left(f\right)$   $\left(\frac{1}{10}\right)$   $\left(\frac{1}{10}\right)$   $\left(\frac{1}{10}\right)$   $\left(\frac{1}{10}\right)$   $\left(\frac{1}{10}\right)$